# **www.Padasalai.Net - No.1 Educational Website in Tamilnadu** www.Padasalai.Net - No.1 Educa d Website in Tamilnadu www.Padasalai.Net nal Website in Tamilnadu

#### *ஒர மதிப்ப வினாக் (புதக வின 1-16)*

### <u>தேர்வு–1</u>

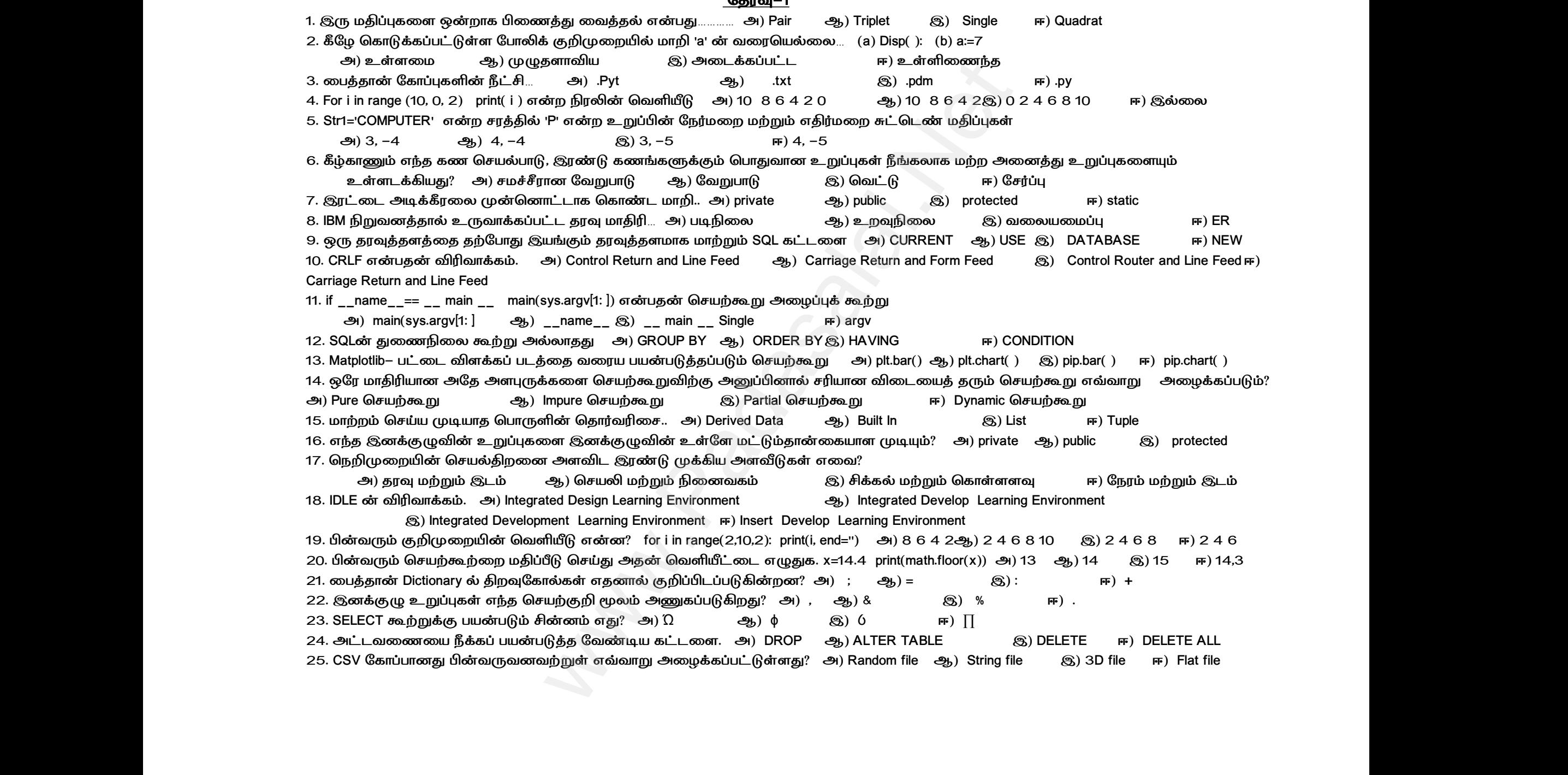

### **Kindly send me your questions and answerkeys to us : Padasalai.Net@gmail.com**

# **www.Padasalai.Net - No.1 Educational Website in Tamilnadu** www.Padasalai.Net - No.1 Educa d Website in Tamilnadu www.Padasalai.Net nal Website in Tamilnadu

*26. ப்ுதனன மறறற C++ நைதகபு இபைறகி்ுுதைதறகனி க்ைபமிப.. அ) Ctypes ஆ)Boost இ) SWIG ஈ) Cython 27. பனைரைிைறற் எத ஒரஙகபணாகி்்ை தை்க்ன பதனகி்னகற. அ) ்த்க் ஆ) தகைத இ) DBMS ஈ) Data base 28. பனைரைிைறற்எத தனுதனபமெனி பதனைிெத பதனகதகபுா பகனபைத? அ) தபணநைத ஆ) பசெற்ற இ) ைபைெப் ஈ) பதனகதக் 29. பனைரைிைறற் எத ்த்ரிப ப்னர்ன ்ததைற ்கதகபு ப்ெிை அனமதாக்த? அ) Tuples ஆ) Lists இ) Classes ஈ) Quadrats 30. பனைரைிைறற் ப்னரணதனத ஒனப்ு ததரணபது. அ) private ஆ) public இ) protected ஈ) Local 31. பனைரைிைறற் எத நபலெனி ைிபசெனாக பேுறப் அதல. அ) பசரகதத ஆ)ததரணபதுிப இ) கும ஈ) ஒனுபணணத 32. எணத பசெறகு ஒிப்ு பசெறகு எனற அபழாகி்ுக்த. அ) கணாகுஆ) பதனைரபபைெ இ) தராக ஈ) மதிபருதத 33. பனைரைிைறற் எத Jump ்றற கபைெனத? அ) for ஆ) goto இ) continue ஈ) break 34. Testpython() பசெற்ப் ைபைெறாக எணத ட்ிபசபசனத ்ென்ுக்த? அ) definet ஆ) pass இ) defஈ) while 35. ப்ுதனனத சைஙகுனித. அ) மனற்ா்டெத ஆ) மன்ா்டெத இ) ்ைஸ்ைதனபமெற்த ஈ) பேகீைனித* 36. இனக்குழுவின் உள்ளே வரையறுக்கப்பட்ட செயற்கூறு எது? அ) செயற்கூறு ஆ) கூறு இ) வழிமுறை ஈ) பிரிவு *37. SetA={3,6,9}, SetB={1,3,9} எனத Print(setA|setB) பை்ிு எனி? அ) {3,6,9,1,3,9} ஆ) {3,9} இ) {1} ஈ) {1,3,6,9}* 38. உருவப்பட அல்லது இயங்குநிலை கோப்பு போன்று உரை அல்லாத கோப்புகளை கையாள பின்வரும் எந்த முறையானது பயன்படுகிறது? *அ) உபை ஆ) இரமநபல இ) xls ஈ) csv* 39. நீங்கள் Windows இயக்க முறைமையுடன் தொடர்பு கொள்ள எந்த கூறுநிலை அனுமதிக்கிறது? *அ) os module ஆ)sys module இ) csv module ஈ) getopt module* 40. பின்வரும் வழிமுறைகளில் எது அழிப்பியாக பயன்படுகிறது, அ) \_\_ init\_\_() ஆ) \_\_ dest \_\_( ) ③) \_\_del\_\_() ஈ) \_\_rem\_\_( ) *41. ஒர பதனகதபெ பசெத்ுுத எணத வபச ்ென்ுற. அ) F6 ஆ)F4 இ) F3 ஈ) F5 42. எணத பசனத ப்ர்ெ கணத தமபத அைரக்ன ப்ெித இரணத ைணதத? அ) Flowchart ஆ) Flow இ) Algorithm ஈ) Syntax 43. எணத கு ஒனுாகற தமறி்்ை உறிபகபு ஒறப் ைிுத அசடுற. அ) அபைிப்் ஆ) கனறப்் இ) ப்் ஈ) ைனலர 44. ப்ுதனனத எுதபி றாகெமனி க்ுி்ன்ு க்ைபமிபக் உ்ுி. அ) 2 ஆ) 3 இ) 4 ஈ)5 45. எணத பசெற்ற ப்ெிதலன பசெற்ற என்பழாகி்ுக்த? அ) லனறைன ஆ) தறசழறட இ) பசெற்ற ஈ) ைபைெப் 46. பனைரைிைறற் எத private இிாகு மனு அ) \_\_num ஆ) ##num இ) \$\$num ஈ) &&num 47. ஒர Tuple என்த அ) table ஆ) row இ) attribute ஈ) field 48. எணத க்ைபு அ்ைைபணுன ைடைபமிப் மனறுஅபமாக உத்க்த. அ) SELECT ஆ) ORDER BY இ) MODIFY ஈ) ALTER 49. Dictionary தை்கபு குாக இைறுத எத ஒர ப்னரபு உரைனாககன்ி? அ) listreader ஆ) reader( ) இ) tuplereader( ) ஈ) DictReader( ) 50. பனைரற எணத க்ுி்னு அபமிப தை்ுதுுதிரணத ்த்கபு ப்றறுதை ்ென்ுக்த? அ) ச்ு ஆ) த்்தகனத இ) Cursor ஈ) பசரகற ப்்* நப்பு வெளருளின் எல்லேனு (அதிகளை வெயர்) உதுமதிக்கிறது?<br>திருண்ணறந் தேர்ந்தெடு அனை வெள்ள ஆட்சியம் இற நான் குண்றைத் தேர்ந்தெடு. அர்ஸ்டீ ஆட்சியம் இரு என்ற விணையாக்க நெறிமுறை அல்ல. அமெருஞ்சும் ஆட்தேர்ந்தெடு அர்ஸ் ஆட்சியம் இரு 28. பின்வ<br>அ)<br>29. பின்வ<br>அ) Tuples<br>30. பின்வடு<br>31. பின்வடு<br>32. எந்த ( www.Padasalai.Net www.Padasalai.Net www.<br>ணைந்த<br>ருத்தல் 36. இனக்<br>37. SetA={<br>38. உருவ<br>அ)<br>39. நீங்கள்<br>அ)<br>40. பின்வு www.Padasalai.Net www.Padasalai.Net யற்கூறு ஆ) கூறு இ) வழிமுறை ஈ) பி<br>{3,6,9,1,3,9} ஆ) {3,9} இ) {1} ஈ) {1<br>rப்புகளை கையாள பின்வரும் எந்த முறையானது பயன்<br>v<br>lலை அனுமதிக்கிறது?<br>topt module<br>\_\_() ஆ) \_\_ dest \_\_( ) இ) \_\_del\_\_() ஈ) \_.<br>ஆ) F4 இ) F3 ஈ) F5 )}<br>lறது?<br>\_\_( ) 44. மைத்த<br>45. எந்த (<br>46. பின்வ<br>47. ஒரு Ti<br>48. எந்த a<br>49. Dictiona ் எத்தனை முக்கியமான கட்டுப்பாட்டு கட்டமைப்புகள்<br>கூறு பெயரில்லா செயற்கூறு என்றழைக்கப்படுகிறது?<br>எவற்றுள் எது private இனக்குழு மாறி அ) \_\_num<br>'ன்பது அ) table ஆ) row இ)<br>உலா அட்டவணையின் வடிவமைப்பை மாற ளன. அ) 2 ஆ) 3 இ) 4 ஈ) 5<br>) லாம்டா ஆ) தற்சுழற்சி இ) செயற்கூறு ஈ) வ<br><sub>b</sub>) ##num (இ) \$\$num ஈ) &&num<br>te ஈ) field<br>வுகிறது. அ) SELECT ஆ) ORDER BY இ) MODIF<br>நகின்றன?<br>பெற்றுத்தர பயன்படுகிறது? றை<br>) ALTER<br>.  $28. \text{ 9}$ ண்<br>های 29. பின்<br>அ) Tuple:<br>அ) Tuple:<br>30. பின்ஸ்<br>31. பின்ஸ்<br>32. எந்த www.Padasalai.Net கி. அதித்தியை பிருமானத் கொண்டது?<br>வரையறை பார் செருதிகள்<br>நிலியரிட அனுமதிக்கிறது?<br>அம்பர் இரான் குறிதர்ந்தெடுப்பு இருநிரி செருகுதல் ஆ)தேர்ந்தெடுப்பு இருநிரி சி<br>அ. அ. கெருகுதல் ஆ)தேர்ந்தெடுப்பு இருக்க ஈ)<br>அ. அ. முன் இ. continue ാள்<br>நிணைந்த<br>பிருத்தல் 36. இன்<br>37. SetA<br>38. உரு<br>ஆ<br>39. நீங்க<br>ஆ |சயற்கூறு ஆ) கூறு இ) வழிமுறை ஈ)<br>| {3,6,9,1,3,9} ஆ) {3,9} இ) {1} ஈ)<br>|காப்புகளை கையாள பின்வரும் எந்த முறையானது பய<br>|<br>|நிலை அனுமதிக்கிறது?<br>|getopt module<br>|nit\_\_() ஆ) \_\_ dest \_\_( ) &) \_\_del\_\_() ஈ)<br>|ஆ) F4 &) F3 ஈ) F5 |<br>|,9}<br>}கிறது?<br>m\_\_( ) 44. யைத்<br>45. எந்த<br>46. பின்<br>47. ஒரு<br>48. எந்த<br>49. Dictio hல் எத்தனை முக்கியமான கட்டுப்பாட்டு கட்டமைப்புக<br>பற்கூறு பெயரில்லா செயற்கூறு என்றழைக்கப்படுகிறத<br>பனவற்றுள் எது private இனக்குழு மாறி அ) \_\_num<br>என்பது அ) table ஆ) row இ)<br>\_ளை அட்டவணையின் வடிவமைப்பை மாற்றிஅமைச்<br>தரவுகளை குறிக்க ள்ளன. அ) 2 ஆ) 3 இ) 4 ஈ)<br>அ) லாம்டா ஆ) தற்சுழற்சி இ) செயற்கூறு ஈ)<br>ஆ) ##num இ) \$\$num ஈ) &&nun<br>bute ஈ) field<br>தவுகிறது. அ) SELECT ஆ) ORDER BY இ) MOD<br>6குகின்றன?<br>எ பெற்றுத்தர பயன்படுகிறது? www.Padasalai.Net

**Kindly send me your questions and answerkeys to us : Padasalai.Net@gmail.com**